# Spectral Element Library - CHQZ lib Release  $1.0\ ^1$

Paola Gervasio<sup>2</sup>

September, 21 2007

<sup>1</sup>CHQZ2: C. Canuto, M.Y. Hussaini, A. Quarteroni, T.A. Zang, Spectral Methods. Fundamentals in Single Domains. Springer Verlag, Berlin Heidelberg New York, 2006. CHQZ3: C. Canuto, M.Y. Hussaini, A. Quarteroni, T.A. Zang, Spectral Methods. Evolution to Complex Geometries and Applications to Fluid Dynamics Springer Verlag, Berlin Heidelberg New York, 2007.

<sup>2</sup>Department of Mathematics, University of Brescia, 25133 Brescia (Italy). gervasio@ing.unibs.it

# Chapter 1

# Introduction

Functions developed in this library provide the numerical solution of some simple boundary value problems in 1D, 2D and 3D geometries by either Spectral Methods with Galerkin-Numerical Integration (G-NI), in the case of single domain formulation, or Spectral Element Methods with Numerical Integration (SEM-NI), in the case of multi-domain formulation. Extrema eigenvalues of discrete operators are also computed in some cases.

The present library includes matlab files we have used to produce some numerical results published in the books:

C. Canuto, M.Y. Hussaini, A. Quarteroni, T.A. Zang, Spectral Methods. Fundamentals in Single Domains Springer Verlag, Berlin Heidelberg New York, 2006;

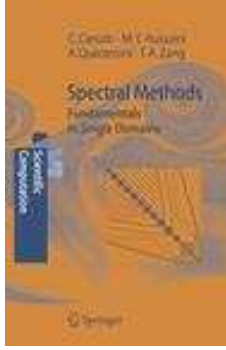

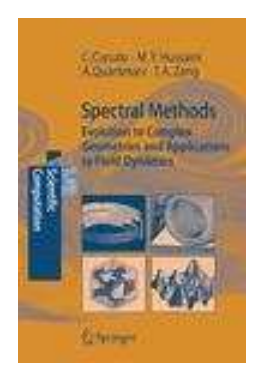

C. Canuto, M.Y. Hussaini, A. Quarteroni, T.A. Zang, Spectral Methods. Evolution to Complex Geometries and Applications to Fluid Dynamics Springer Verlag, Berlin Heidelberg New York, 2007.

Here is a summary of the features of the library:

1. Basic functions

- Computation of nodes and weights of Legendre-Gauss-Lobatto (LGL), Chebyshev-Gauss-Lobatto (CGL), Legendre-Gauss (LG), Chebyshev-Gauss (CG) quadrature formulas.
- Computation of 1st and 2nd Legendre/Chebyshev derivative matrices.
- Legendre Transform.
- Interpolation routines from either LGL or LG grid to another grid.
- Evaluation and plot of Legendre, Lagrange and boundary-adapted modal basis functions.
- 2. Numerical solution of 1D Boundary Value Problems:
	- non periodic Burgers equation  $(u_t + uu_x \nu u_{xx} = 0$  in  $\Omega$ ,  $\forall t > 0$ , b.c. on  $\partial\Omega$  and i.c. at  $t = 0$ ),
	- scalar linear hyperbolic equation  $(u_t + \beta u_x = 0 \text{ in } \Omega, \forall t > 0, \text{ b.c. on } \partial \Omega \text{ and i.c. at } t = 0),$
	- second order elliptic equation  $(-u'' + \beta u' + \gamma u = f$  in  $\Omega$ , b.c. on  $\partial\Omega$ ),
	- FEM preconditioners for spectral matrices for elliptic self-adjoint second-order equations  $(-u'' +$  $\gamma u = f$  in  $\Omega$ , b.c. on  $\partial \Omega$ ),
- 3. 2D Boundary Value Problems on rectangular geometries:
	- diffusion-reaction problems  $(-\nu \Delta u + \gamma u = f$  in  $\Omega$ , b.c. on  $\partial \Omega$ ),
	- additive Schwarz preconditioner (with overlap and coarse mesh) for diffusion-reaction problems
	- Neumann-Neumann and Balancing Neumann-Neumann preconditioners for the Schur complement matrix associated to diffusion-reaction problems
- 4. 3D Boundary Value Problems on parallelepiped geometries:
	- diffusion-reaction problems  $(-\nu \Delta u + \gamma u = f$  in  $\Omega$ , b.c. on  $\partial \Omega$ ).

### 1.1 Download

The library can be downloaded from http://dm.ing.unibs.it/gervasio. It is free software; you can redistribute it and/or modify it under the terms of the GNU General Public License as published by the Free Software Foundation; either version 2 of the License, or any later version.

This program is distributed in the hope that it will be useful, but WITHOUT ANY WARRANTY; without even the implied warranty of MERCHANTABILITY or FITNESS FOR A PARTICULAR PUR-POSE. See the GNU General Public License for more details.

You should receive a copy of the GNU General Public License along with this library; if not, write to the Free Software Foundation Inc, 59 Temple Pl. - Suite 330, Boston, MA 02111-1307, USA.

### 1.2 Requirements

- 1. Matlab 7.2.sp (R14) or above, since handle functions are used to evaluate mathematical functions. The Symbolic Toolbox is used to set input data, but it is not needed to solve differential problems. Previous releases of Matlab could be used, provided that handle functions are replaced by calls to either eval or feval and that you replace calls to Symbolic Toolbox functions with exact derivates, computed at hand.
- 2. Operating system: any.

### 1.3 How to install

- 1. Download the latest CHQZ lib.zip on the website: http://dm.ing.unibs.it/gervasio
- 2. Extract files in your Matlab Repository /home/foo/matlab/ : unzip CHQZ lib 1.0.zip
- 3. Add all CHQZ lib 1.0 subdirectories in your Matlab path:

```
addpath /home/foo/matlab/CHQZ_lib_1.0/Src/Level_0
addpath /home/foo/matlab/CHQZ_lib_1.0/Src/Level_1
addpath /home/foo/matlab/CHQZ_lib_1.0/Src/Level_2
addpath /home/foo/matlab/CHQZ_lib_1.0/Src/Level_3
addpath /home/foo/matlab/CHQZ_lib_1.0/Src/Basis\_functions
addpath /home/foo/matlab/CHQZ_lib_1.0/Src/Hyperbolic_1d
addpath /home/foo/matlab/CHQZ_lib_1.0/Src/Burgers
addpath /home/foo/matlab/CHQZ_lib_1.0/Src/Elliptic_1d
addpath /home/foo/matlab/CHQZ_lib_1.0/Src/Elliptic_2d
addpath /home/foo/matlab/CHQZ_lib_1.0/Src/Elliptic_2d/Schur
addpath /home/foo/matlab/CHQZ_lib_1.0/Src/Elliptic_2d/Schwarz
addpath /home/foo/matlab/CHQZ_lib_1.0/Src/Elliptic_3d
```
4. Ready to use.

Remark 1.3.1 You can add to your Matlab path only directories needed by a specific script (or function). For example, if you want to call a function belonging to subdirectory CHQZ  $\bot$ ib 1.0/Src/Elliptic 2d/Schur, you may add only directories:

```
addpath /home/foo/matlab/CHQZ_lib_1.0/Src/Level_0
addpath /home/foo/matlab/CHQZ_lib_1.0/Src/Level_2
addpath /home/foo/matlab/CHQZ_lib_1.0/Src/Elliptic_2d/Schur
```
Functions of directory Level 0 are always needed.

To call functions for 1D problems, you have to add directory Level 1 and the directory the function belongs to;

to call functions for 2D problems, you have to add directories Level 2 and the directory the function belongs to;

to call functions for 3D problems, you have to add directories Level 3 and the directory the function belongs to.

# 1.4 On-line documentation

On-line documentation has been produced by using M2HTML (Copyright ©2003 Guillaume Flandin

```
Guillaume@artefact.tk). Open the file /home/foo/matlab/CHQZ_lib_1.0/Doc/Html/index.html
```
by either a web-browser or matlab editor.

# Chapter 2

# A simple example

We want to solve the 2D Poisson problem

$$
\begin{cases}\n-\Delta u = f & \text{in } \Omega \\
u = g & \text{on } \partial\Omega\n\end{cases}
$$
\n(2.1)

where  $\Omega = (-2, 2) \times (0, 1)$ ,  $g(x, y) = \sin(\pi x) \cos(\pi y)$ ,  $f(x, y) = -2\pi^2 \sin(\pi x) \cos(\pi y)$ . We choose a discretization of  $\Omega$  in  $4 \times 2$  rectangular elements while the polynomial degrees are  $N_x = 12$  (along x-direction) and  $N_y = 6$  (along y-direction).

- 1. Start matlab
- 2. add some directories to matlab path:

```
addpath /home/foo/matlab/CHQZ_lib_1.0/Src/Level_0
addpath /home/foo/matlab/CHQZ_lib_1.0/Src/Level_2
addpath /home/foo/matlab/CHQZ_lib_1.0/Src/Elliptic_2d
```
3. set input data (you can modify the file Elliptic 2d/call lap 2d):

```
uex = \mathbb{Q}(x,y)[sin(pi*x).*cos(pi*y)]; % exact solution = boundary data
uex_x=@(x,y)[pi*cos(pix).*cos(pixy)]; % du/dx
uex_y=@(x,y)[-pi*sin(pi*x).*sin(pi*y)]; % du/dy
f = \mathbb{Q}(x,y)[2*pi^2*sin(pi*x).*cos(pi*y)]; % r.h.s
g=@(x,y)[sin(pi*x).*cos(pi*y)]; % Dirichlet boundary data
h = \mathbb{Q}(x,y)[pi*sin(pi*x).*sin(pi*y);pi*cos(pi*x).*cos(pi*y);...
-pi*sin(pi*x).*sin(pi*y);-pi*cos(pi*x).*cos(pi*y)]; % Neumann boundary data
gam=0; % coefficient of the term of order zero.
xa=-2;xb=2; % Omega=(xa,xb) x (ya,yb)ya=0;yb=1;
cb='nndd' % For boundary conditions cb(i)=d' ---> Dirichlet on side i
           % cb(i)=n' ----> Neumann on side i
nex=4;ney=2; nx=12; ny=6;
param=zeros(20,1); % "help lap_2d" for a complete description of param
param(1)=1; % 1=SEM-NI, 2= Patching
param(2)=2; % 0=no reordering, 1=CM ordering, 2=AMD ordering
param(3)=3; % 1= solve linear system by Cholesky fact.
               % 2= compute extrema eigenvalues of A
               % 3 solve by Schur complement
               % 4= compute extrema eigenvalues of the Schur complement
```

```
param(4)=1; % computes errorsparam(5)=1; % 0 exact norms, 1= discrete norms
param(6)=nx*2; % nq for LG quadrature formulas
param(7)=1; % 0 =absolute errors, 1=relative errors
param(8)=2; % 0 no plot, 1 mesh, 2 surf, 3 contour
param(9)=(nx+1); % nodes used to plot numerical solution
gammax=[]; gammay=[]; % if SEM decomposition is not uniform:
                     % they are the arrays with intefaces positions
                     % along x- and y- directions, respectively
```

```
4. call the function lap 2d
```

```
[xy,un,D,param] =lap_2d(xa,xb,ya,yb,gam,uex,uex_x,uex_y,f,g,h,cb,...
          nex,nx,ney,ny,gammax,gammay,param);
```
5. print the errors

```
fprint('nx=%0,nx=%0,err_inf=%0.11.4e, err_h1=%0.11.4e,err_h2=%0.11.4e,11.4e,11.4e,11.4e,11.4e,11.4e,11.4e,11.4e,11.4e,11.4e,11.4e,11.4e,11.4e,11.4e,11.4e,11.4e,11.4e,11.4e,11.4e,11.4e,11.4e,11.4e,11.4e,11.4e,11.4e,11.4e,11.4e,11.4e,11.4e,11.4enx,nex,param(29),param(30),param(31))
```
The 2-indexes arrays xy contains coordinates of the nodes of the mesh used, while un contains numerical solution. param(29), param(30), param(31) are the relative errors between exact and numerical solution with respect to  $L^{\infty}(\Omega)$ -norm,  $H^1(\Omega)$ -norm and  $L^2(\Omega)$ -norm, respectively. A figure has been generated with the plot of the numerical solution, in particular the command surf has been used.

# Chapter 3

# Notations

From now on, we will use the following notations:

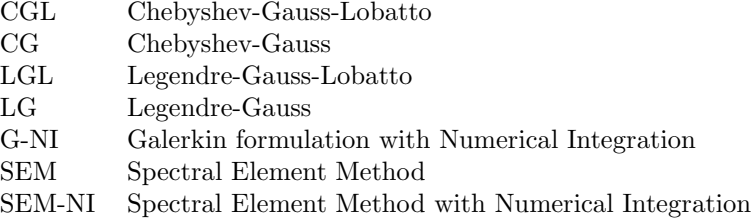

# 3.1 Functions setting

All mathematical functions, such as exact solution, right hand side, variable coefficients, are referred by following the function handle syntax. If you want to define the function  $f(x) = \sqrt{\pi x + 2}$ , the matlab instruction do to this is:

 $f = \mathbb{Q}(x)$ [sqrt(pi\*x+2)];

Matlab instruction to evaluate the function  $f$  at  $x = 4$  is

 $y=f(4);$ 

If you want to define the function  $u(x, y) = \sin(\pi x) \cos(\pi y)$  the matlab instruction do to this is:

```
u=@(x,y)[sin(pi*x).*cos(pi*y)];
```
Matlab instruction to evaluate the function u at  $(x, y) = (0.5, 0.3)$  is

z=u(0.5,0.3);

# 3.2 1D b.v.p. defaults

For 1D problems, nodes are ordered from left to right. Spectral elements are ordered from left to right, too. Only uniform decompositions are provided, i.e. the elements have equal size and equal number of nodes.

In the following list we show the correspondence between commonly used variables and their meaning.

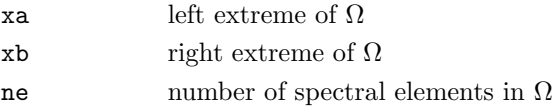

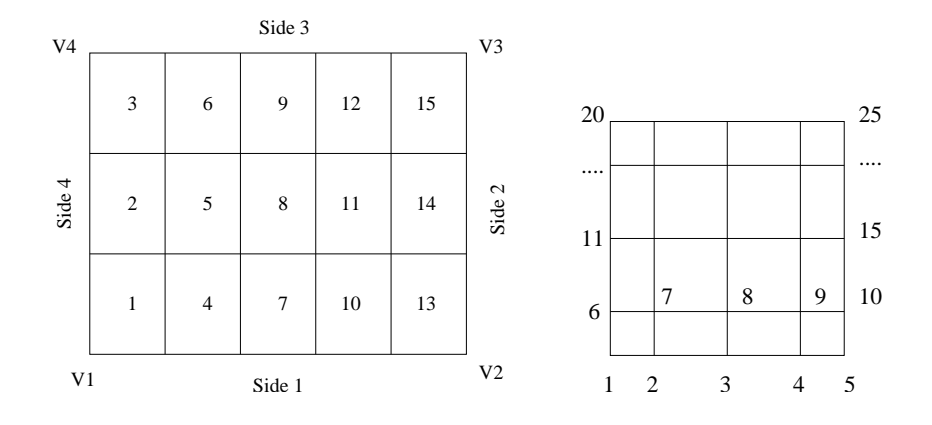

Figure 3.1: Elements ordering for 2D boundary value problems (left), nodes ordering inside each spectral element (right).

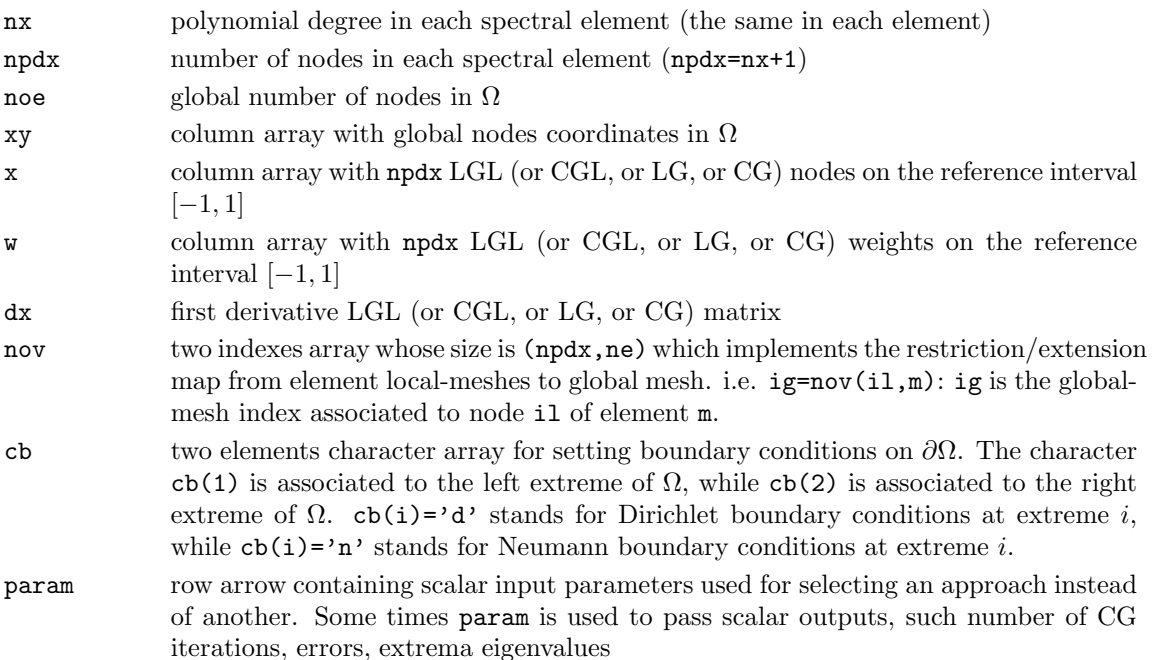

# 3.3 2D b.v.p. defaults

For 2D problems, only rectangular geometries  $\Omega = (x_a, x_b) \times (y_a, y_b)$  are provided.

The nodes are ordered following local element by element order. The elements are ordered first along  $y$ -direction, then along  $x$ -direction, as shown in Fig. 3.1. On the contrary, inside each element, the nodes are ordered first along x-direction, then along y-direction (lexicographical order).

Uniform and non-uniform decompositions are provided, i.e. the elements may have different sizes, nevertheless the local number of nodes along single directions are the same in each spectral element. You can chose two different numbers of nodes along  $x$  and  $y$  directions.

The sides of  $\Omega$  are sorted as shown in Fig. 3.1.

The vertexes of both  $\Omega$  and each spectral element are counterclockwise ordered, starting from the bottomleft vertex.

In the following list we show the correspondence between commonly used variables and their meaning.

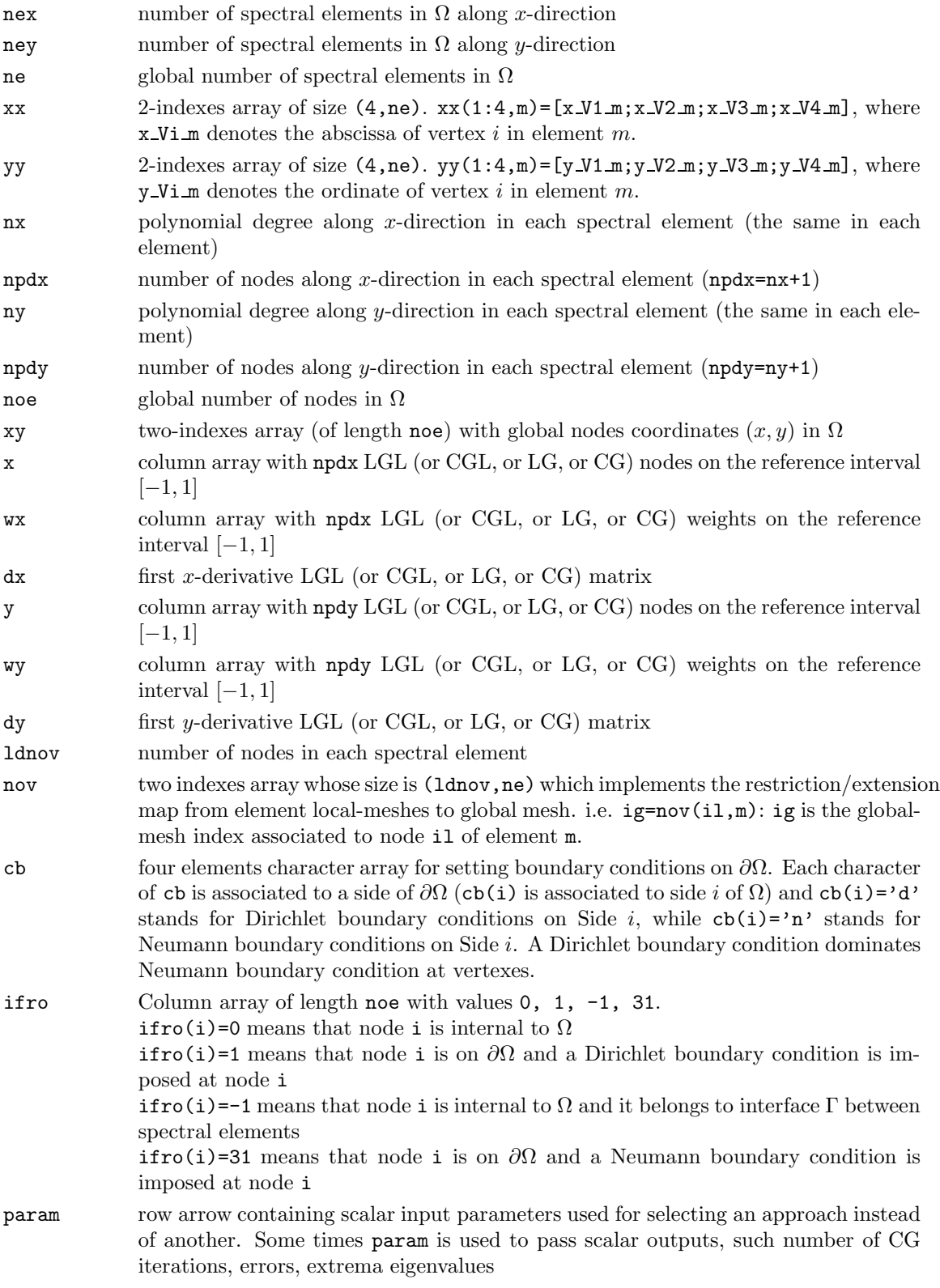

# 3.4 3D b.v.p. defaults

For 3D problems, only parallelepiped geometries  $\Omega = (x_a, x_b) \times (y_a, y_b) \times (z_a, z_b)$  are provided. The nodes are ordered following local element by element order. The elements are ordered first along  $z$ -direction, then along y-direction and finally along x-direction. Inside each element nodes are ordered first along x-direction, then along y-direction and finally along z-direction.

Uniform and non-uniform decompositions are provided, i.e. the elements may have different sizes, nevertheless the local number of nodes along single directions are the same in each spectral element. You can chose different numbers of nodes along  $x$ ,  $y$  and  $z$  directions.

The vertexes of both  $\Omega$  and each spectral element are counterclockwise ordered, starting from the bottomleft vertex, first on bottom face and then on top face.

In the following list we show the correspondence between commonly used variables and their meaning.

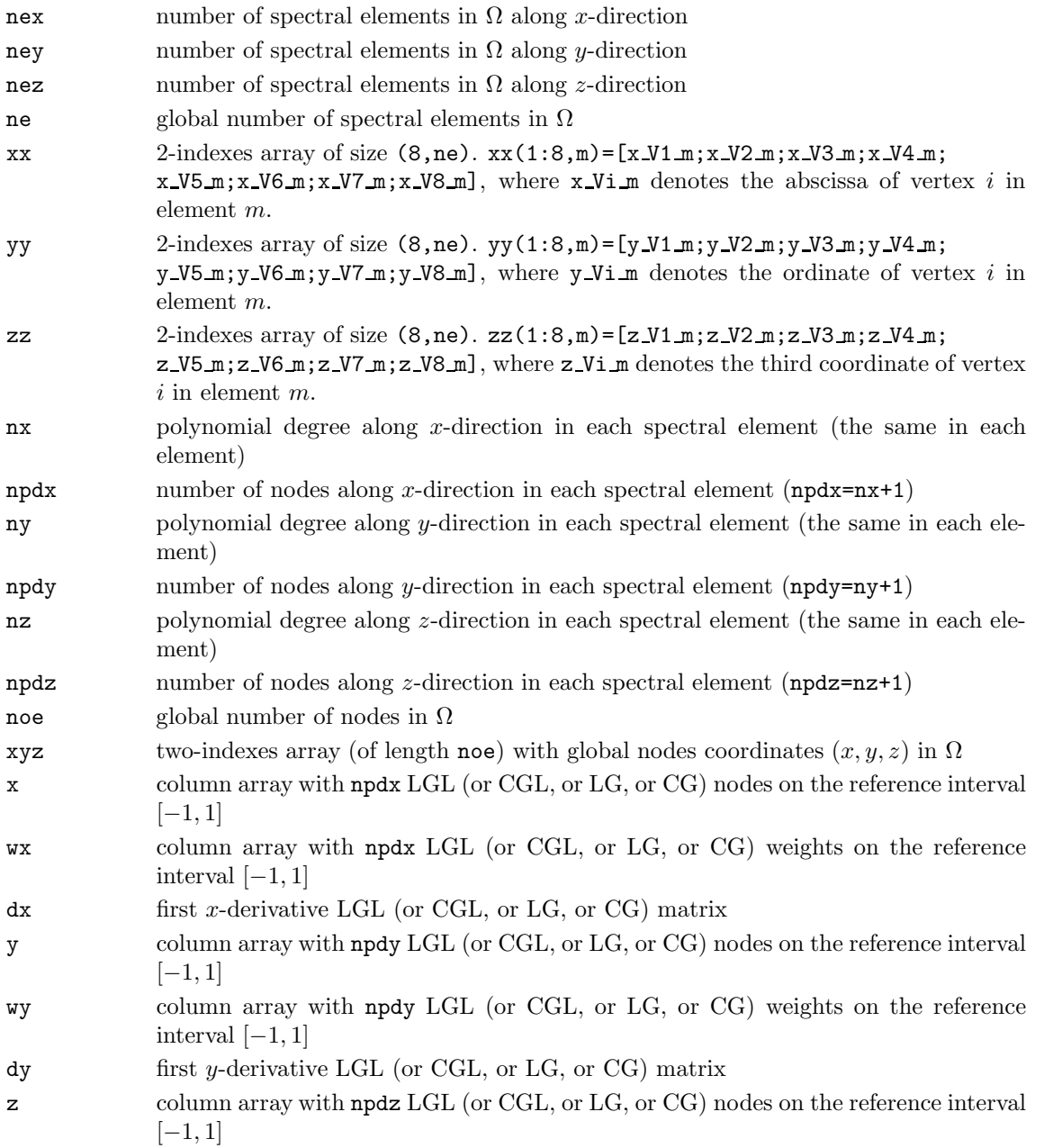

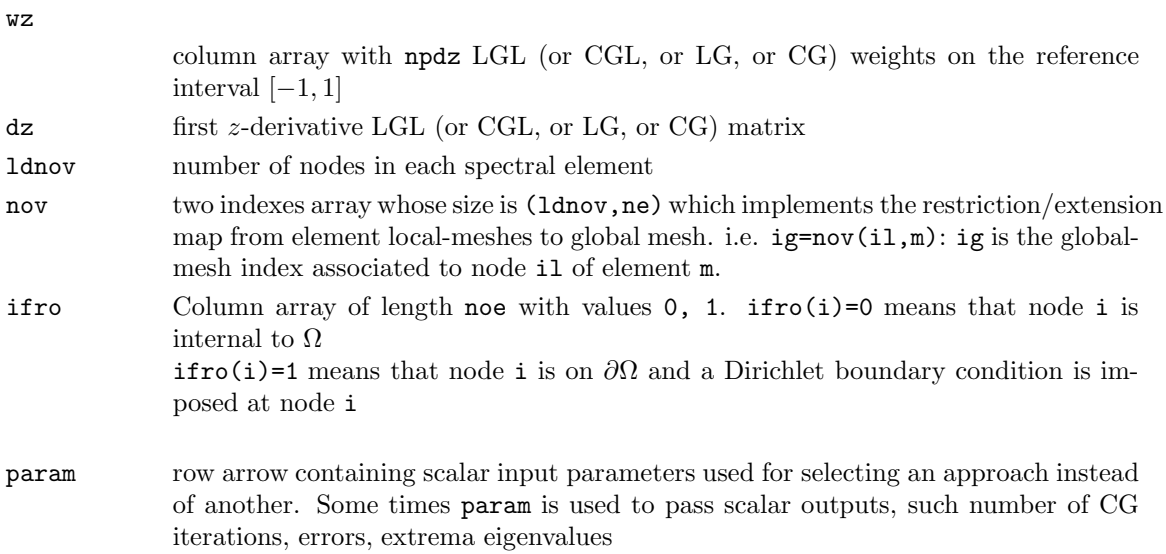

# Chapter 4

# Structure of the library

The library is organized in several directories:

- CHQZ lib 1.0/Src/Level 0
- CHQZ lib 1.0/Src/Level 1
- CHQZ lib 1.0/Src/Level 2
- CHQZ lib 1.0/Src/Level 3
- CHQZ\_lib\_1.0/Src/Basis\_functions
- CHQZ\_lib\_1.0/Src/Burgers
- CHQZ lib 1.0/Src/Eigenvalues 1d
- CHQZ lib 1.0/Src/Hyperbolic 1d
- CHQZ lib 1.0/Src/Elliptic 1d
- CHQZ lib 1.0/Src/Elliptic 2d
- CHQZ lib 1.0/Src/Elliptic 2d/Schur
- CHQZ lib 1.0/Src/Elliptic 2d/Schwarz
- CHQZ lib 1.0/Src/Elliptic 3d

## 4.1 Level 0 directory

The directory Level 0 consists of a number of functions to

- generate quadrature nodes and weights,
- assemble derivative matrices,
- interpolate data and functions from LGL (or LG) grids to other grids,
- evaluate Legendre transform,
- evaluate Legendre, Chebyshev (and all other Jacoby) polynomials, Lagrange polynomials, boundary adapted Legendre polynomials.

These functions have been written according to notations, identities and formulas reported in [1, Ch.1, Ch. 2] and in [3, Ch. 4].

These functions are called by many routines of CHQZ lib 1.0.

The following is a list of the functions currently supported with a brief explanation.

#### chebyshev pol

Plots Chebyshev polynomials for  $n = 0, \ldots, 4$ 

#### $[d] = der2cgl(x, np)$

Spectral (Chebyshev Gauss Lobatto) second derivative matrix

#### $[d] = der2lgl(x, np)$

Spectral (Legendre Gauss Lobatto) second derivative matrix

#### $[d] = \text{dercgl}(x, np)$

Spectral (Chebyshev Gauss Lobatto) derivative matrix

#### $[d] = \text{derlg}(x, np)$

Spectral (Legendre Gauss) derivative matrix

#### $[d] = \text{derlgl}(x, np)$

Spectral (Legendre Gauss Lobatto) derivative matrix

#### [a]=intlag\_cgl(x\_cgl, x\_new)

Computes matrix a to evaluate 1D Lagrange interpolant at CGL

#### $[a] = \int \frac{1}{g(x_i, y_i)}$  and  $\int f(x_i, y_i) dx_i$

Computes matrix a to evaluate 1D Lagrange interpolant at LG

#### $[a] = intlaglgl(x_lgl, x_new)$

Computes matrix a to evaluate 1D Lagrange interpolant at LGL

#### $[p,pd] = jacobi\_eval(x, n, alpha, beta)$

Evaluates Jacobi polynomial  $P_n(\alpha, \beta)$  and its first derivative at x

#### jacobi pol

Script for plotting some Jacobi polynomials for  $n = 4$ 

#### $[x, flag] = jacobi roots(n, alpha, beta)$

Computes the *n* zeros of the Jacoby polynomial  $P_n(\alpha, \beta)(x)$ 

#### legendre pol

Plots Legendre polynomials for  $n = 0, \ldots, 4$ 

#### $[uk]$ =legendre\_tr\_coef $(x, u)$

Computes Discrete Legendre Transform coefficients

#### $[u_1int]=legendre_tr_eval(x,u,x_1int)$

Evaluates Discrete Legendre Transform

#### $[a]$ =legendre\_tr\_matrix(x)

Computes matrix a to evaluate Discrete Legendre Transform

#### $[p] =$  pnleg  $(x, n)$ Evaluates Legendre polynomial of degree  $n$

 $[p1,p] = \text{puleg1 } (x, n)$ Evaluates the first derivative of Legendre polynomial of degree  $n$ 

 $[p2, p1, p] = \text{pdeg2}(x, n)$ Evaluates the second derivative of Legendre polynomial of degree  $n$ 

#### $[p] = \text{phleg-all}(x, n)$

Evaluates Legendre polynomials, from degree  $0$  to  $n$ 

#### test

Script for testing all functions of this directory

 $[x, w] = xwcg(np, a, b)$ 

Computes nodes and weights of the Chebyshev-Gauss quadrature formula

#### $[x,w] = xwcgl(np,a,b)$

Computes nodes and weights of the Chebyshev-Gauss-Lobatto quadrature formula.

 $[x,y] = xwlg(np,a,b)$ 

Computes nodes and weights of the Legendre-Gauss quadrature formula.

#### $[x, w] = xwlgl(np, a, b)$

Computes nodes and weights of the Legendre-Gauss-Lobatto quadrature formula.

A dependency-graph for this directory is shown in Fig. 4.1

### 4.2 Level\_1 directory

The directory Level<sub>1</sub> consists of a number of functions to

- built and assemble SEM-NI mass and stiffness matrices related to 1D boundary value problems
- generate 1D SEM mesh structures
- evaluate errors in  $L^{\infty}$ -,  $H^1$ -,  $L^2$ -norms between numerical and exact solution of 1D boundary value problems

These functions have been written according to notations, identities and formulas reported in [1, Ch. 3]. They are called by several functions of directories Burgers, Eigenvalues 1d, Elliptic 1d, Hyperbolic 1d.

The following is a list of the functions currently supported with a brief explanation.

```
[A]=ad_1d_se(npdx,ne,nov,nu,beta,wx,dx,jacx)
              Assembles 1D global SEM-NI matrix associated to the advection diffusion operator
              -\nu u'' + \beta u' with constant \nu and \beta[A]=ad_1d_sp(nu,beta,wx,dx,jacx)
              Computes 1D local SEM-NI matrix associated to the advection diffusion operator
              -\nu u^{\hat{\mu}} + \beta u^{\prime} with constant \nu and \beta[A] = adr_1d_se(npdx,ne,nov,nu,b,gam,wx,dx,jacz)Assembles 1D global SEM-NI element matrix associated to the advection-diffusion-
              reaction operator -(\nu u' + b(x)u)' + \gamma u, in divergence form, with constant \nu and
              γ.
[A]=adr_1d_sp(wx,dx,jacx,nu,b,gam)
              Computes 1D local SEM-NI matrix associated to the advection-diffusion-reaction
              operator -(\nu u' + b(x)u)' + \gamma u, in divergence form, with \nu and \gamma constants.
[nov]=cosnov 1d(npdx,ne,nov)
              Constructs the 1D (local mesh \rightarrow global mesh) map
[A]=ell_1d_se(npdx,ne,nov,nu,beta,gam,wx,dx,jacx)
              Assembles 1D global SEM-NI matrix associated to the advection-diffusion-reaction
              operator -\nu u'' + \beta u' + \gamma u[A]=ell_1d_sp(nu,beta,gam,wx,dx,jacx)
              Computes 1D local SEM-NI matrix associated to the advection-diffusion-reaction
              operator -\nu u'' + \beta u' + \gamma u[err_inf,err_h1,err_12]=errors_1d(nx,ne,xa,xb,un,uex,uexx,param)
              Computes errors for 1D boundary value problems
[A, M]=matricesId(xa, xb, cb, ne, nx)Assembles SEM-NI stiffness and mass matrices for 1D b.v.p.
[xx,jacx,xy,ww] = mesh_1d(xa,xb,ne,npdx,nov,x,wx)Generates uniform 1D spectral elements mesh
[err h1]=normah1 1d(fdq, nq, errtype, u, uex, uexx, x, wx, dx, xx, jacx, xy,nov)
              Computes H1-norm in 1D domains
[err l2]=normal2 1d(fdq, nq, errtype, u, uex, x, wx, xx, jacx, xy,nov)
              Computes L2-norm in 1D domains
[ha]=plot_sem_1d(fig,ne,x,wx,xx,jacx,xy,nov,un,n_int)
              Plots SEM-NI solution of 1D boundary value problems
[uex,uexx,ff,nu,beta,gam]=setfun adr 1d
              Sets functions and coefficients for calling adr 1d
[uex,uexx,ff,nu,beta,gam]=setfun ell 1d
              Sets functions and coefficients for calling ell 1d and ellprecofem 1d
[uex,uexx,ff,nu,gam]=setfun lap 1d
              Sets functions and coefficients for calling lap 1d and
[A]=stiff_1d_se(npdx,ne,nov,wx,dx,jacx)
              Assembles 1D global stiffness SEM-NI matrix (\varphi'_j, \varphi'_i)_{\Omega}
```
 $[A]$ =stiff\_1d\_sp(w,d,jac)

Computes 1D local stiffness matrix  $(\varphi'_j, \varphi'_i)_{N, \Omega_m}$ 

A dependency-graph for this directory is shown in Fig. 4.2

# 4.3 Level 2 directory

The directory Level 2 consists of a number of functions to

- built and assemble SEM-NI mass and stiffness matrices related to 2D boundary value problems
- generate 2D SEM mesh structures
- evaluate errors in  $L^{\infty}$ -,  $H^1$ -,  $L^2$ -norms between numerical and exact solution of 2D boundary value problems
- plot numerical solution of 2D boundary value problems

These functions have been written according to notations, identities and formulas reported in [1, Ch. 3]. These functions are called by several functions of directories Elliptic 2d, Elliptic 2d/Schur,

Elliptic 2d/Schwarz.

The following is a list of the functions currently supported with a brief explanation.

```
[nov]=cosnov 2d(npdx,nex,npdy,ney)
              Constructs the 2D (local mesh \rightarrow global mesh) map
```

```
[err_inf,err_h1,err_12]=errors_2d(x,wx,dx,xx,jacx,y,wy,dy,yy,jacy,
     xy,ww,nov,un,uex,uex x,uex y,param)
            Computes errors for 2D boundary value problems
```

```
[lbor,lint,lintint,lgamma,ifro]=liste(ifro,nov)
             Assembles lists of internal, boundary, interface nodes
```
- [lbor,lint,lintint,lgamma]=liste1(ifro) Assembles lists of internal, boundary, interface nodes (similar to liste)
- [xx,yy,jacx,jacy,xy,ww,ifro]=mesh2d(xa,xb,ya,yb,cb,nex,ney,npdx,npdy, nov,x,wx,y,wy,gammax,gammay) Constructs uniform 2D SEM mesh on rectangular domain  $\Omega = (x_a, x_b) \times (y_a, y_b)$
- [err h1]=normah1 2d(fdq,nq,errtype,x,wx,dx,xx,jacx,y,wy,dy,yy,jacy, xy,ww,nov,un,u,uex,uex x,uex y); Computes H1-norm in 2D domains
- [err l2]=normal2 2d(fdq,nq,errtype,x,wx,xx,jacx,y,wy,yy,jacy, xy,ww,nov,un,u,uex) Computes L2-norm in 2D domains

[ha]=plot sem 2d(fig,command,nex,ney,x,xx,jacx,y,yy,jacy,xy,ww,nov, u,n int)

Plots SEM numerical solution of 2D boundary value problems

```
[uex,uexx,uexy,ff,gam]=setfun lap 2
```
Sets functions and coefficients for calling lap 2d

```
[A]=stiff 2d_se(npdx,nex,npdy,ney,nov,wx,dx,jacx,wy,dy,jacy)
               Assembles 2D global stiffness SEM-NI matrix (\nabla \varphi_i, \nabla \varphi_i)_{\Omega}
```

```
[A]=stiff 2d_sp(wx,dx,jacx,wy,dy,jacy)
                Computes 2D local stiffness SEM-NI matrix (\nabla \varphi_i, \nabla \varphi_i)_N
```
A dependency-graph for this directory is shown in Fig. 4.3

# 4.4 Level 3 directory

The directory Level<sub>2</sub> consists of a number of functions to

- built and assemble SEM-NI mass and stiffness matrices related to 3D boundary value problems
- generate 3D SEM mesh structures
- evaluate errors in  $L^{\infty}$ -,  $H^1$ -,  $L^2$ -norms between numerical and exact solution of 3D boundary value problems

These functions are called by functions of directories Elliptic 3d.

The following is a list of the functions currently supported with a brief explanation.

 $[err\_inf,err\_h1,err\_l2]$ =errors $3d(x,wx,dx,x,y,z,x,y,wy,dy,yy,jacy, z,wz,dz,zz,jacz,$ 

xyz,ww,nov,un,uex,uex x,uex y,uex z,param) Computes errors for 3D boundary value problems

- [xx,yy,zz,jacx,jacy,jacz,xyz,ww,ifro,nov]=mesh3d(xa,xb,ya,yb,za,zb, nex,ney,nez, npdx,npdy,npdz,x,wx,y,wy,z,wz,gammax,gammay,gammaz) Computes uniform 3D Spectral element mesh on parallelepiped  $\Omega = (x_a, x_b) \times$  $(y_a, y_b) \times (z_a, z_b)$
- [err h1]=normah1 3d(fdq,nq,errtype,x,wx,dx,xx,jacx,y,wy,dy,yy,jacy, z,wz,dz,zz,jacz,xyz,ww,nov,un,u,uex,uex x,uex y,uex z) Computes H1-norm in 3D domains
- [err\_12]=normal2\_3d(fdq,nq,errtype,x,wx,xx,jacx,y,wy,yy,jacy, z,wz,dz,zz,jacz,xyz,ww,nov,un,u,uex) Computes L2-norm in 3D domains
- [uex,uexx,uexy,uexz,ff,gam]=setfun lap 3d Sets functions and coefficients for calling lap 3d

[A]=stiff\_3d\_se(npdx,nex,npdy,ney,npdz,nez,nov,wx,dx,jacx,wy,dy,jacy,wz,dz,jacz)

Assembles 3D global stiffness SEM matrix  $(\nabla \varphi_i, \nabla \varphi_i)_{\Omega}$ 

```
[A]=stiff 3d sp(wx,dx,jacx,wy,dy,jacy,wz,dz,jacz)
               Computes 3D local stiffness SEM-NI matrix (\nabla \varphi_i, \nabla \varphi_i)_N
```
These functions have been written according to notations, identities and formulas reported in [1, Ch. 3]. A dependency-graph for this directory is shown in Fig. 4.4

### 4.5 Basis functions directory

The directory Basis functions consists of a number of functions to

- plot 1D polynomial basis functions: Lagrange, modal Legendre, boundary-adapted modal Legendre polynomials
- plot 2D polynomial basis functions: Lagrange, boundary-adapted modal polynomials

These functions have been written according to notations, identities and formulas reported in [1, Ch. 1, Ch. 2].

The following is a list of the functions currently supported with a brief explanation.

#### [dlnp1]=derpol legendre(n,ln,dln,dlnm1)

Recursive construction of first derivative of Legendre polynomials, formula (2.3.19), pag. 77, [1]

#### plot 2dlagrange

Plots 2D Lagrange polynomials, formula (1.2.55), pag. 17, [1] (tensorial product), produces part of Fig. 2.13, pag. 100 [1]

#### plot 2dmodal

Plots 2D modal boundary adapted polynomials, formula (2.3.31), pag. 82, [1] (tensorial product), produces part of Fig. 2.13, pag. 100 [1]

#### plot lagrange

Plots 1D Lagrange polynomials, formula (1.2.55), pag. 17, [1], produces part of Fig. 2.12, pag. 83 [1]

#### plot legendre

Plots 1D Legendre polynomials, formula (2.3.2), pag. 75, [1], produces Fig. 2.12, pag. 83 [1]

#### plot modal

Plots 1D modal boundary-adapted polynomials, formula (2.3.31), pag. 82, [1], produces Fig. 2.12, pag. 83 [1]

#### [lnp1]=pol legendre(n,ln,lnm1)

Recursive construction of Legendre basis function, formula (2.3.19), pag. 77, [1]

[etak]=pol modal(k,lk,lkm2)

Recursive construction of modal basis function, formula (2.3.31), pag. 82, [1]

test

call all callable functions of directory Basis functions

A dependency-graph for this directory is shown in Fig. 4.5

## 4.6 Burgers directory

The directory Burgers consists of a number of functions to approximate the solution of non periodic Burgers equation [1, Sect. 3.1],

$$
\frac{\partial u}{\partial t} + u \frac{\partial u}{\partial x} - \nu \frac{\partial^2 u}{\partial x^2} = 0 \qquad \text{in } \Omega, \qquad \forall t > 0 \tag{4.1}
$$

that satisfies the no-flux boundary conditions

$$
\frac{1}{2}u^2 - \nu \frac{\partial u}{\partial x} = 0 \quad \text{at } x = \pm 1, \qquad \forall t > 0,
$$

and a suitable initial condition at  $t = 0$ . The approximation is based on the Legendre Galerkin with Numerical Integration (G-NI) method [1, Sect. 3.3.5].

The following is a list of the functions currently supported with a brief explanation.

call npbur

Script to set input data and to call nonperiodic burgers

 $[u1] = ee(tt, deltat, f, u0, dx, A, w, visc, uex, uex1, bc)$ 

Performs one step of Explicit Euler scheme for 1D parabolic problems

[f]=fburgers(tt,deltat,u0,A,dx,w,visc,uex,uex1,bc)

Defines the non perodic Burgers function for nonperiodic burgers

[u,err]=nonperiodic burgers(xa,xb,t0,T,visc,nx,deltat,tscheme,bc)

Numerical solution of non periodic Burgers equation (4.1)

```
[u1]=rk2(t,deltat,f,u0,dx,A,w,visc,uex,uex1,bc)
```
Performs one step of explicit 2nd order Runge-Kutta scheme for 1D parabolic problems

 $[u1]=rk4(t,deltat,f,u0,dx,A,w,visc,uex,uex1,bc)$ 

Performs one step of explicit 4th order Runge-Kutta scheme for 1D parabolic problems

A dependency-graph for this directory is shown in Fig. 4.6

## 4.7 Eigenvalues 1d directory

The directory Eigenvalues 1d consists of a number of functions to numerically compute eigenvalues of first and second derivative matrices of Legendre G-NI, Legendre collocation, Chebyshev collocation approaches [1, Sect. 4.3].

The following is a list of the functions currently supported with a brief explanation.

 $fig4_10$ 

Legendre collocation first-derivative eigenvalues computation and plot. Script to produce Fig 4.10, pag. 203 [1]

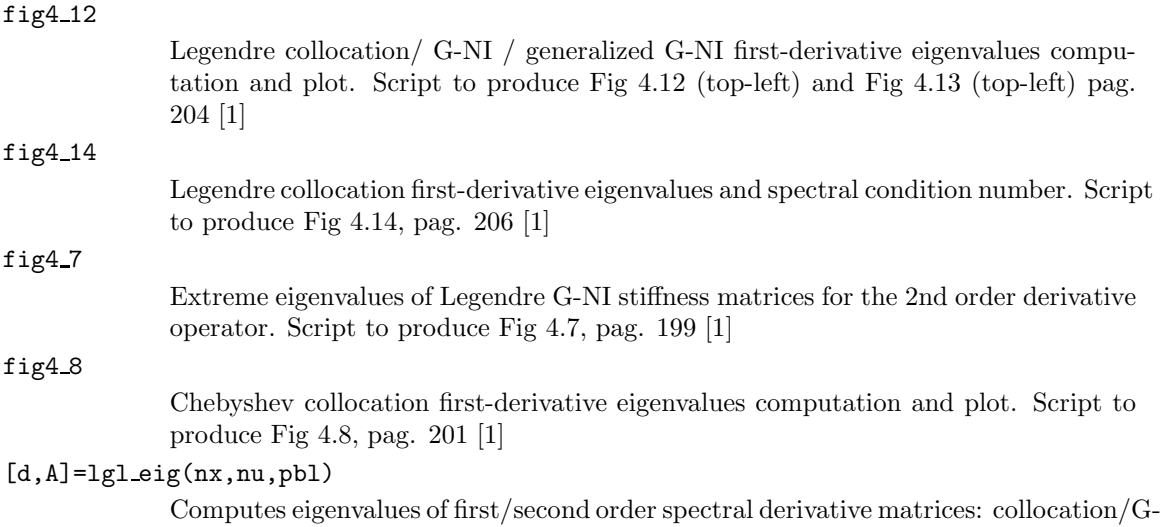

NI, LGL nodes, 1D mono domain. A dependency-graph for this directory is shown in Fig. 4.7

# 4.8 Hyperbolic 1d directory

The directory Hyperbolic 1d consists of a number of functions to approximate the solution of the linear scalar hyperbolic problem [1, Sect. 3.7],

$$
\frac{\partial u}{\partial t} + \beta \frac{\partial u}{\partial x} = 0 \qquad \text{in } \Omega = (-1, 1), \qquad \forall t > 0 \tag{4.2}
$$

with constant  $\beta > 0$ , satisfying the inflow condition  $u(-1,t) = u<sub>L</sub>(t)$ ,  $\forall t > 0$ , and a suitable initial condition at  $t = 0$ . The approximation is based on either strong collocation approach, or the Legendre Galerkin with Numerical Integration (G-NI) method, or the penalty approach, or the staggered-grid method. The discretization in time is based on the explicit fourth order Runge-Kutta method.

Also the stationary counterpart of (4.2) has been taken into account.

The following is a list of the functions currently supported with a brief explanation.

#### call hyp

Script to set input data and call scalar hyp and stag scalar hyp

call stat hyp

Script to set input data and call stat scalar hyp

```
[x,u,err,Psi,Phi]=scalar hyp(xa,xb,t0,T,beta,uex,u0,ul,nx,deltat,param)
```
Numerical solution of scalar linear hyperbolic equations, formula (3.7.1a), pag. 145, [1]

 $[int]=sim$ g $(xx,yy)$ 

Composite Simpson Quadrature Formula

```
[x,u,err,Psi,Phi]=stag scalar hyp(xa,xb,t0,T,beta,uex,u0,ul,nx,deltat)
```
Numerical solution of scalar linear hyperbolic equations, formula (3.7.1a), pag. 145, [1] by staggered grids method (pag. 149, [1])

#### [x,u,err]=stat scalar hyp(xa,xb,beta,f,uex,ul,nx,param)

Numerical solution of a stationary scalarlinear hyperbolic equation, formula (3.7.1a), pag. 145, [1]

A dependency-graph for this directory is shown in Fig. 4.8

### 4.9 Elliptic 1d directory

The directory Elliptic 1d consists of a number of functions to approximate the solution of 1D linear elliptic second order problems following SEM-NI approach [1, Ch. 4], [2, Ch. 5]:

problem (1.2.52)-(1.2.53), pag. 17, [1]

$$
\begin{cases}\n-(\nu u' + \beta(x)u)' + \gamma u = f & x_a < x < x_b \\
\text{Neumann or Dirichlet b.c.} & \text{at } x = x_a, x = x_b,\n\end{cases}
$$
\n(4.3)

with constants  $\nu > 0$  and  $\gamma \geq 0$ ;

$$
\begin{cases}\n-\nu \frac{d^2 u}{dx^2} + \beta \frac{du}{dx} + \gamma u = f & x_a < x < x_b \\
\text{Neumann or Dirichlet b.c.} & \text{at } x = x_a, x = x_b\n\end{cases} \tag{4.4}
$$

with constants  $\nu > 0$ ,  $\beta \in \mathbb{R}$  and  $\gamma \geq 0$ ;

$$
\begin{cases}\n-\nu \frac{d^2 u}{dx^2} + \gamma u = f & x_a < x < x_b \\
\text{Neumann or Dirichlet b.c.} & \text{at } x = x_a, x = x_b\n\end{cases}
$$
\n(4.5)

with constants  $\nu > 0$  and  $\gamma > 0$ .

Optimal preconditioners, based on Finite Element Methods have been developed for problem (4.4) [1, Sect. 4.4.2]. Two functions solving problem  $(4.4)$  are present in this directory: ell\_1d and ellprecofem\_1d. In the former one the linear system is solved by a direct method by using the backslash command of matlab, in the second one, the linear system is solved by preconditioned (with FEM preconditioners) CG/BiCGStab methods.

The following is a list of the functions currently supported with a brief explanation.

[xy,un,err inf,err l2,err h1,der]=adr 1d(xa,xb,nu,beta,gam, uex,uexx,ff,cb,ne,p,nx,param)

Numerical solution of the 1D boundary value problem (4.3) by SEM-NI approach.

#### call adr 1d

Script to call adr 1d and to produce data of figure 1.4, pag. 21, [1]

#### call ell 1d

Script to call ell\_1d and to produce data of figure 4.17, pag. 207, [1]

#### call ellprecofem 1d

Script to call ellprecofem 1d.

#### call lap 1d

Script to call lap 1d.

#### [xy,un]=ell 1d(xa,xb,nu,beta,gam,ff,cb,ub,ne,nx)

Numerical solution of the 1D elliptic boundary value problem (4.4) by SEM-NI approach.

[xy,un,A,M,AFE,MFE,MFEd,d,kappa,param]=ellprecofem 1d(xa,xb,nu, beta,gam,

ff,cb,ub,ne,nx,param)

Numerical solution of the 1D elliptic boundary value problem (4.4) by SEM-NI approach. The linear system is solved by FEM-preconditioned CG (or BiCGStab) method (see [1, Table 4.6, pag. 221]).

[AFE, MFE, MFEd]=femp1\_preco\_1d(npdx,ne,nov,jacx,xy,nu,beta,gam,param)

Assembles P1 (stiffness and mass) matrices for 2-nd order 1D b.v.p. (4.4)

[xy,un,err inf,err l2,err h1]=lap 1d(xa,xb,nu,gam, uex,uexx,ff,cb,ne,nx,param)

Numerical solution of the 1D Poisson boundary value problem (4.5) by SEM-NI approach.

```
[Al, Ml, Mld]=matricesp1_1d(nu, beta, gam, jacx, param)
```
Constructs P1 local mass and stiffness matrices in  $[-1, 1]$ 

```
[nov_p1, nov_p1_g] = nov_p1_1d(nov)
```
Construct P1-FEM (local-P1 mesh  $\rightarrow$  global-P1 mesh (=local spectral element)) map

[u,iter,err]=pbcgstab vdv(A, b, u, tol, maxit ,P,preco)

Preconditioned BiCGStab method with FEM preconditioners (see [1, pag. 513], [4]).

 $[x, iter, res] = \text{precg}(A, b, x0, tol, itmax, P, preco)$ 

Preconditioned Conjugate Gradient method with FEM preconditioners

[AFE,MFE,MFEd]=precofem 1d se(AFE,MFE,MFEd,ne,xy,nov,nu,beta,gam,param)

Assembles P1 matrices (stiffness, mass, discrete mass) on macro spectral elements

A dependency-graph for this directory is shown in Fig. 4.9

# 4.10 Elliptic 2d directory

The directory Elliptic 2d consists of a number of functions to approximate the solution of the 2D linear elliptic second order equation

$$
\begin{cases}\n-\Delta u + \gamma u = f & \text{in } \Omega \\
\text{Dirichlet or Neumann b.c.} & \text{on } \partial\Omega\n\end{cases}
$$
\n(4.6)

with constant  $\gamma \geq 0$ , by following the SEM-NI approach [1, Ch. 4], [2, Ch. 5]. The interface Schur complement approach has been also considered, but without preconditioner. The implementation of both Neumann-Neumann and balancing Neumann-Neumann preconditioners for the interface Schur complement is realized in the Elliptic 2d/Schur directory.

The following is a list of the functions currently supported with a brief explanation.

```
call lap 2d
```
Script for pre- and post- processing lap 2d

[xy,un,D,param]=lap 2d(xa,xb,ya,yb,gam,uex,uex x,uex y, ff,g,h,cb,

nex,nx,ney,ny,gammax,gammay,param)

Numerical solution of the 2D b.v.p. (4.6)

[A,f]=patch\_se(A,f,ifro,nov,dx,jacx,dy,jacy)

Calls patch sp to impose strong continuity of normal derivatives across interfaces

```
A=patch sp(dx,jacx,dy,jacy)
```
Imposes strong continuity of normal derivatives across interfaces

plot mesh

Script for plotting SEM mesh on a rectangle

A dependency-graph for this directory is shown in Fig. 4.10

# 4.11 Elliptic 2d/Schwarz directory

The directory Elliptic 2d/Schwarz consists of a number of functions to approximate the solution of the 2D linear elliptic second order equation (4.6) by SEM-NI approach and by exploiting the additive Schwarz preconditioner with coarse correction [1, Ch. 4], [2, Ch. 5, Ch. 6]. Eigenvalues are also computed to measure efficiency of Schwarz preconditioner.

The following is a list of the functions currently supported with a brief explanation.

```
call eig schwarz 2d
             Script file for pre and post processing eig schwarz 2d
call schwarz 2d
             Script for pre and post processing schwarz 2d
[nove,nvle]=cosnovenew(nx,nex,ny,ney,nov,ifro,nlevel)
             Construction of restriction maps for extended elements
[param]=eig schwarz 2d(xa,xb,ya,yb,gam,cb,nex,nx,ney,ny,gammax,gammay,param)
             Eigenvalues computation for the matrix associated to 2D b.v.p. (4.6), either with
             Schwarz preconditioner or without preconditioner
[listaint,listadir]=liste2(ifro)
             Assembles lists of internal and boundary nodes (similar to liste)
[r0t]=matr0t(nx,ny,xy,nov, novc,noec,lista coarse)
             Constructs matrix R_H^T referred in (6.3.21), pag. 373 [2]
[lista coarse,novc,novcg,jacxe,jacye]=meshq1 coarse(npdx,npdy,nov,xy)
             Construction of structures for the coarse mesh, for Schwarz preconditioner
[novl,jacx,jacy]=meshq1 ie(nov,nvl,xy,ipar)
             Construction of extended Q1 mesh, for Schwarz preconditioner
[p_unity]=partition e(nove, nvle, noe)
             Unity partition for the extended mesh, for Schwarz preconditioner
[z]=precoasc(r,param,noei,lint,p unity,xy,ww,nov,x,wx,y,wy,xx,jacx,yy,jacy,
      Aq1,wwq1,linte,nove,nvle,Ac,Acb,wwc,r0t,lista coarse,
      noec,novc,lintc,ldirc)
             Solves the linear system P_{as}\mathbf{z} = \mathbf{r} where P_{as} is the additive Schwarz preconditioner
[p]=reorder(xyl,nex,ney)
             Reordering of the array of nodes of extended element
[xy,un,param]=schwarz 2d(xa,xb,ya,yb,gam, uex,uex x,uex y,ff,g,h,cb,
      nex,nx,ney,ny,gammax,gammay,param)
             Numerical solution of the 2D boundary value problem (4.6) by using additive Schwarz
             preconditioner with coarse mesh
[u,iter,res]=schwarz pbcgstab(u0, f, param,p unity,xy,ww,A,nov,noei, lint,
      x,wx,y,wy,xx,jacx,yy,jacy,Aq1,wwq1,linte,nove,nvle,Ac,Acb,wwc,r0t,
      lista coarse,noec,novc,lintc,ldirc)
             BiCGStab method with additive Schwarz preconditioner with overlap and coarse
             mesh
[u,iter,res]=schwarz pcg(u0, f, param,p unity,xy,ww,A,nov,noei, lint,
      x,wx,y,wy,xx,jacx,yy,jacy,Aq1,wwq1,linte,nove,nvle,Ac,Acb,wwc,r0t,
      lista coarse,noec,novc,lintc,ldirc)
             Conjugate Gradiente method with additive Schwarz preconditioner with overlap and
             coarse mesh
[Aq1,Abq1,wwq1,linte,ldire,nove]=stiffq1(ifro,nov,xy,nove,nvle)
             Constructs local stiffness Q1 matrices on extended elements, for Schwarz precondi-
             tioner
```

```
[Ac,Acb,wwc,lista coarse,noec,novc,lintc,ldirc]=stiffq1H(nx,nex,ny,ney,
```
xy,nov,ifro)

Construction of stiffness Q1 matrix on the coarse grid, for Schwarz preconditioner

```
[A,ww]=stiffq1_se(ipar,ifro,nov,wx,dx,jacx,wy,dy,jacy)
```
Assembles Q1 stiffness local matrices on extended elements, for Schwarz preconditioner

A dependency-graph for this directory is shown in Fig. 4.11

# 4.12 Elliptic 2d/Schur directory

The directory Elliptic 2d/Schur consists of a number of functions to approximate the solution of the 2D linear elliptic second order equation (4.6) by SEM-NI approach and by exploiting the interface Schur complement matrix [2, Ch. 6]. The interface Schur complement matrix could be preconditioned by either Neumann-Neumann or balancing Neumann-Neumann preconditioner. Eigenvalues are also computed to measure efficiency of this approach.

The following is a list of the functions currently supported with a brief explanation.

#### call eig schur 2d

Script for pre and post processing eig schur 2d

```
call eig schur 2d file
```
Script for pre and post processing eig schur 2d. It produces files for Fig. 6.19 [2]

```
call schur 2d
```
Script for pre and post processing schur 2d

[novg]=cosnovg(xyi,noei,ifroi,lgamma,ldnov,novi,nvli)

Constructs matrix novg which implements operators  $R_{\Gamma_m}$  (for  $m = 1, ..., M$ ), the restriction operator from the vector of coefficient unknowns related to the nodes of Γ to only those associated with  $Γ<sub>m</sub> = Γ ∩ ∂Ω<sub>m</sub>$  (see [2], pag. 394)

#### [novi,nvli]=cosnovi(nov,ifro,lint)

Constructs matrix novi which implements operators  $R_m$ , the restriction operator from the vector of coefficient unknowns related to the nodes of  $\overline{\Omega}$  to the vector of coefficient unknowns related to the nodes of  $\overline{\Omega}_m$ 

#### [Rgamma]=cosrgam(novg,LGG,ne,ngamma)

Computes matrix  $R_{\Gamma}$  for Schur complement preconditioners. If  $\Gamma$  is the interface (union of interfaces between sub domains) and  $\Gamma_m := \partial \Omega_m \cap \Gamma$ , then  $(R_{\Gamma})_{mj} :=$  $1/n_j$  if  $x_j \in \Gamma_m$ ,  $(R_{\Gamma})_{mj} := 0$  otherwise, where  $n_j =$  is the number of sub domains  $x_i$  belongs to.

[param]=eig schur 2d(xa,xb,ya,yb,gam,cb,nex,nx,ney,ny,gammax,gammay,param)

Eigenvalues computation for interface (preconditioned) Schur complement matrix

[un]=local\_solver(Amm,AGm,Lmm,LGG,novi,nvli,nov,novg,lint,lgamma,ugamma,f,ub)

Solution of local problems after knowledge of  $u$  on the interface

#### [D]=partition(Rgamma)

Computes the diagonal weighting matrix  $D$  relative to interface unknowns

[PSH]=pinv sigma(AGG,Amm,AGm,LGG,novg,Rgamma)

Computes the pseudo inverse of  $\Sigma_H$ 

 $[xy,un,param] = schur2d(xa,xb,ya,yb,gam,uex,uex.x,uex.y,ff,g,h,cb,$ 

nex,nx,ney,ny,gammax,gammay,param)

```
Numerical solution of the 2D b.v.p. (4.6) by the interface Schur complement ap-
             proach
[Sigma]=schur assemb(AGG,Amm,AGm,LGG,novg,lint,lgamma,param)
             Assembles global Schur complement matrix
[AGG, Amm, AGm, Lmm, LGG, Am, f]=schur loc(ifro, nov, wx, dx, jacx, wy, dy, jacy,
     nvli,gam,f,ub,param)
             Computes local matrices and lists for implementing the Schur method
[Sigma,PNN]=schur matrix(ifro,nov,wx,dx,jacx,wy,dy,jacy,nvli,gam,novg,lint,
     lgamma,D,Rgamma,param)
             Computes Schur complement matrix Sigma and its preconditioner
[v]=schur mxv(x,AGG,Amm,AGm,LGG,novg,ne)
             Computes matrix vector product, where the matrix is the interface Schur comple-
             ment
[x,iter,res]=schurpcg(x0, b, tol, maxit,param,AGG,Amm,AGm,LGG,Am,
     nvli,novg,D,Rgamma,PSH)
             Preconditioned conjugate gradient to solve the Schur complement system
[z]=schur_precobnn(r,ne,nvli,novg,D,LGG,Am,Rgamma,PSH,AGG,Amm,AGm)
             Solves the system (P_b^{NN})^{-1}z = r where P_b^{NN} is the Balancing Neumann-Neumann
             preconditioner for Schur complement matrix
[z]=preconnl(r,ne,nvli,novg,D,LGG,Am)
             Solves the system (P^{NN})^{-1}z = r where P^{NN} is the Neumann-Neumann precondi-
             tioner for Schur complement matrix
```
A dependency-graph for this directory is shown in Fig. 4.12

# 4.13 Elliptic 3d directory

The directory Elliptic 3d consists of a number of functions to approximate the solution of the 3D linear elliptic second order equation (4.6) by SEM-NI approach.

The following is a list of the functions currently supported with a brief explanation.

```
call lap 3d
```
Script for pre- and post-processing lap 3d

 $[xyz,un,D,param]=lap.3d(xa,xb,ya,yb,za,zb,gam,uex,uex x,uex y,uex z,ff,$ 

nex,nx,ney,ny,nez,nz,gammax,gammay,gammaz,param)

Numerical solution of the 3D b.v.p.  $(4.6)$  where  $\Omega$  is a parallelepiped.

A dependency-graph for this directory is shown in Fig. 4.13

# 4.14 Dependency graphs

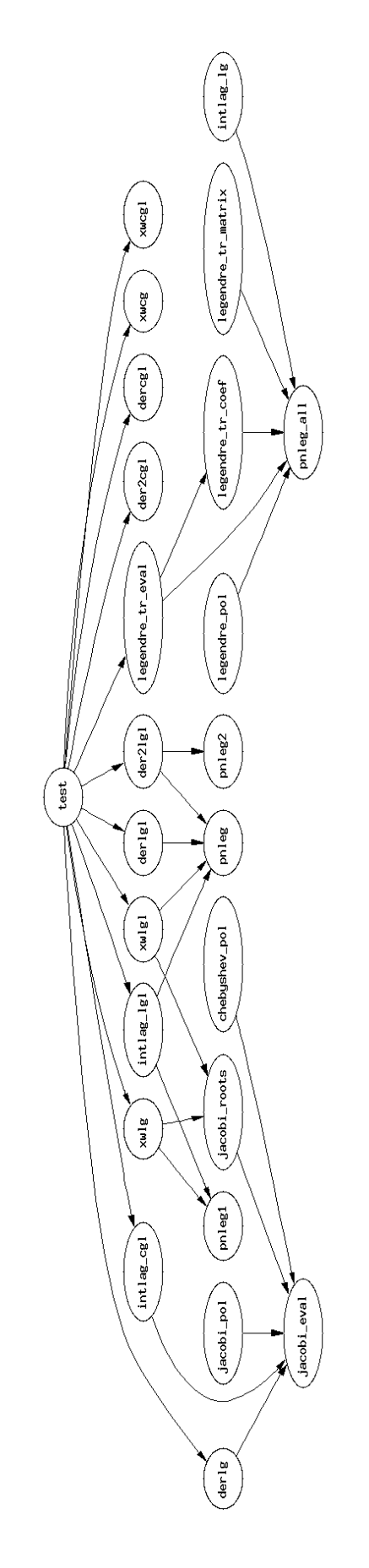

Figure 4.1: Dependency-graph for directory Level 0

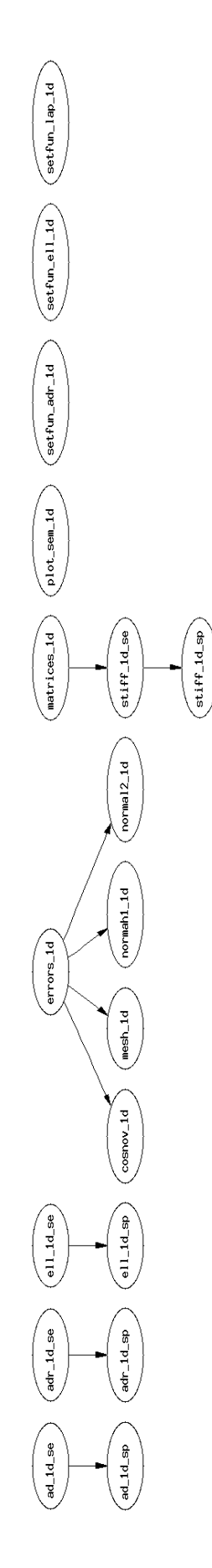

Figure 4.2: Dependency-graph for directory Level<sub>1</sub>

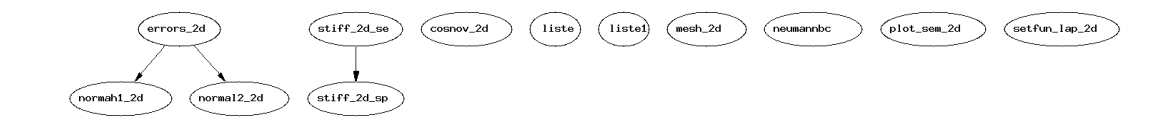

Figure 4.3: Dependency-graph for directory Level 2

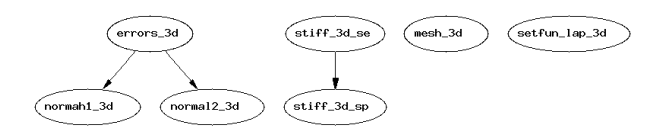

Figure 4.4: Dependency-graph for directory Level 3

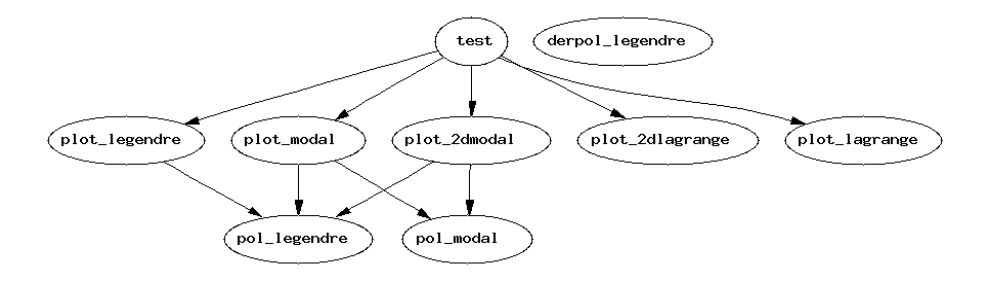

Figure 4.5: Dependency-graph for directory Basis functions

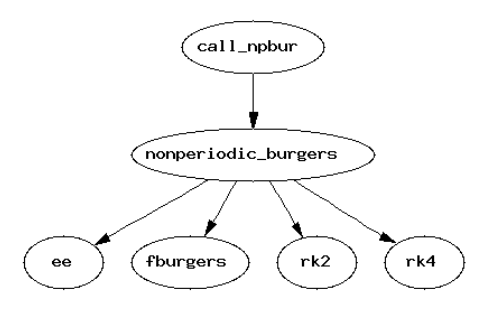

Figure 4.6: Dependency-graph for directory Burgers

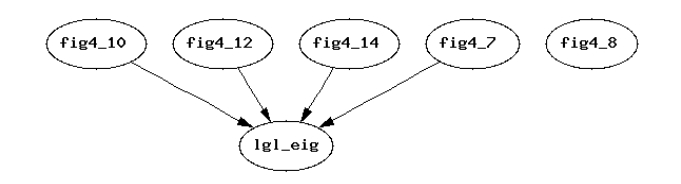

Figure 4.7: Dependency-graph for directory Eigenvalues 1d

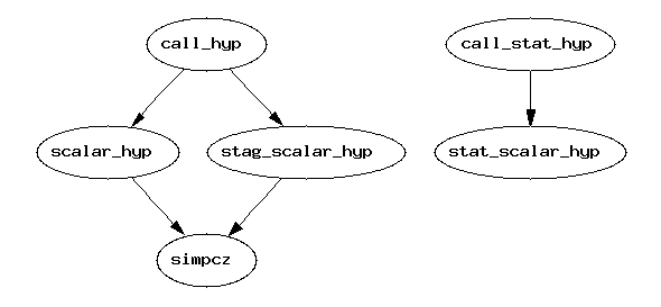

Figure 4.8: Dependency-graph for directory Hyperbolic 1d

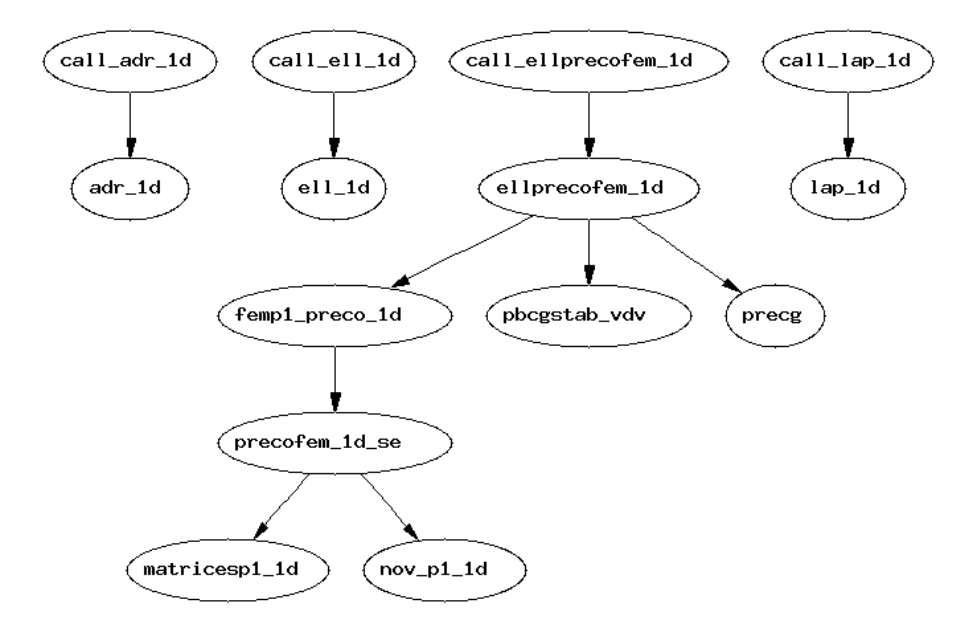

Figure 4.9: Dependency-graph for directory Elliptic 1d

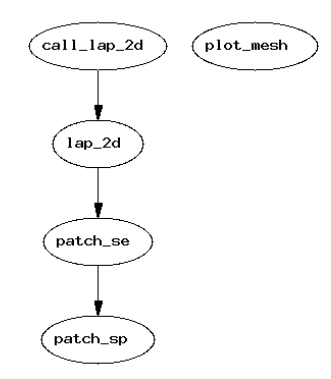

Figure 4.10: Dependency-graph for directory Elliptic 2d

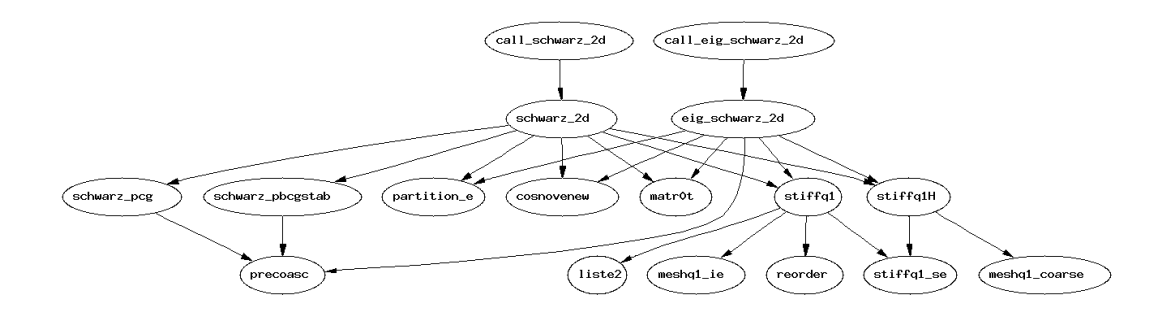

Figure 4.11: Dependency-graph for directory Elliptic 2d/Schwarz

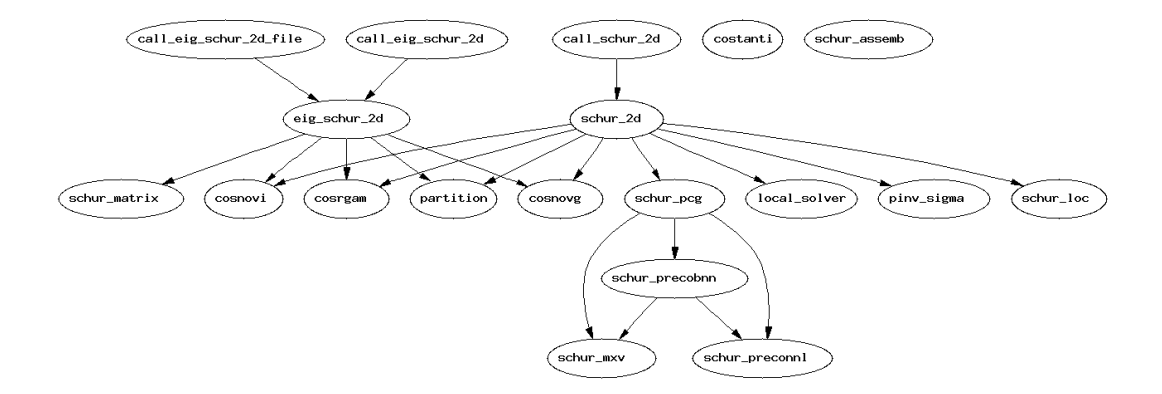

Figure 4.12: Dependency-graph for directory Elliptic 2d/Schur

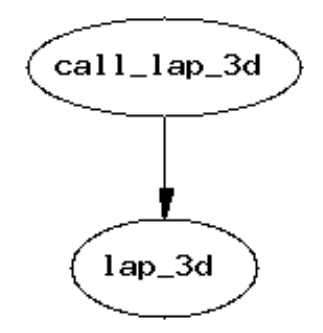

Figure 4.13: Dependency-graph for directory Elliptic 3d

# Bibliography

- [1] C. Canuto, M. Y. Hussaini, A. Quarteroni, and T. A. Zang. Spectral Methods. Fundamentals in Single Domains . Springer, Heidelberg, 2006.
- [2] C. Canuto, M. Y. Hussaini, A. Quarteroni, and T. A. Zang. Spectral Methods. Evolution to Complex Geometries and Application s to Fluid Dynamics . Springer, Heidelberg, 2007.
- [3] A. Quarteroni and A. Valli. Numerical Approximation of Partial Differential Equations. Springer Verlag, Heidelberg, 1994.
- [4] Henk A. van der Vorst. Iterative Krylov methods for large linear systems, volume 13 of Cambridge Monographs on Applied and Computational Mathematics. Cambridge University Press, Cambridge, 2003.